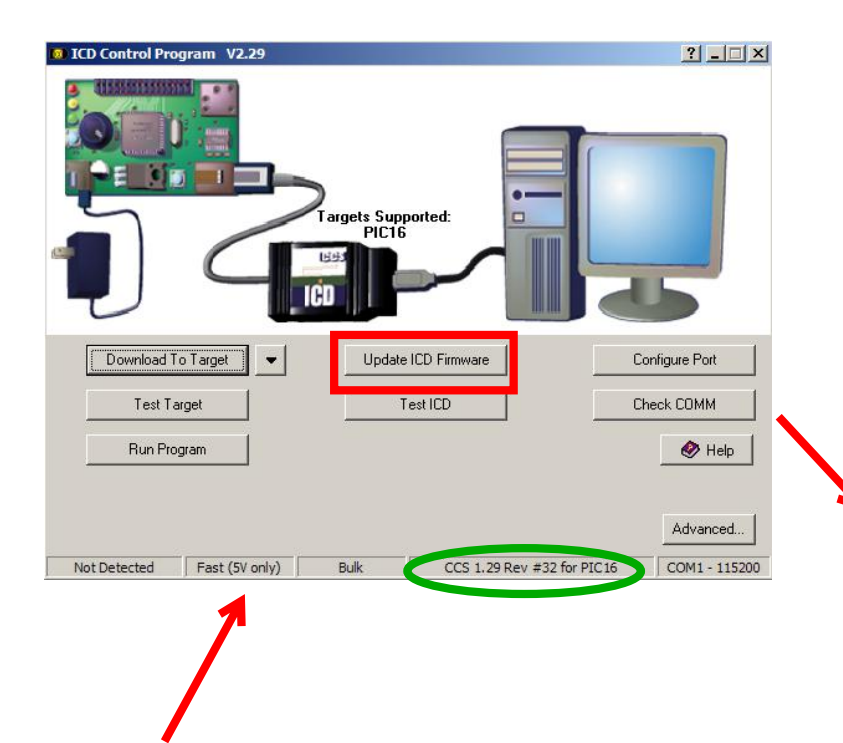

After reflashing the generic (PIC16, v1.29) hex file into a sick ICD using a good ICD, connect the recovered ICD to the serial port and target (For this the target processor and the ICD does not need to match, you're just getting power from the target!) and use ICD.EXE to update the current FW version for PIC16 or PIC18 to match the target processor.

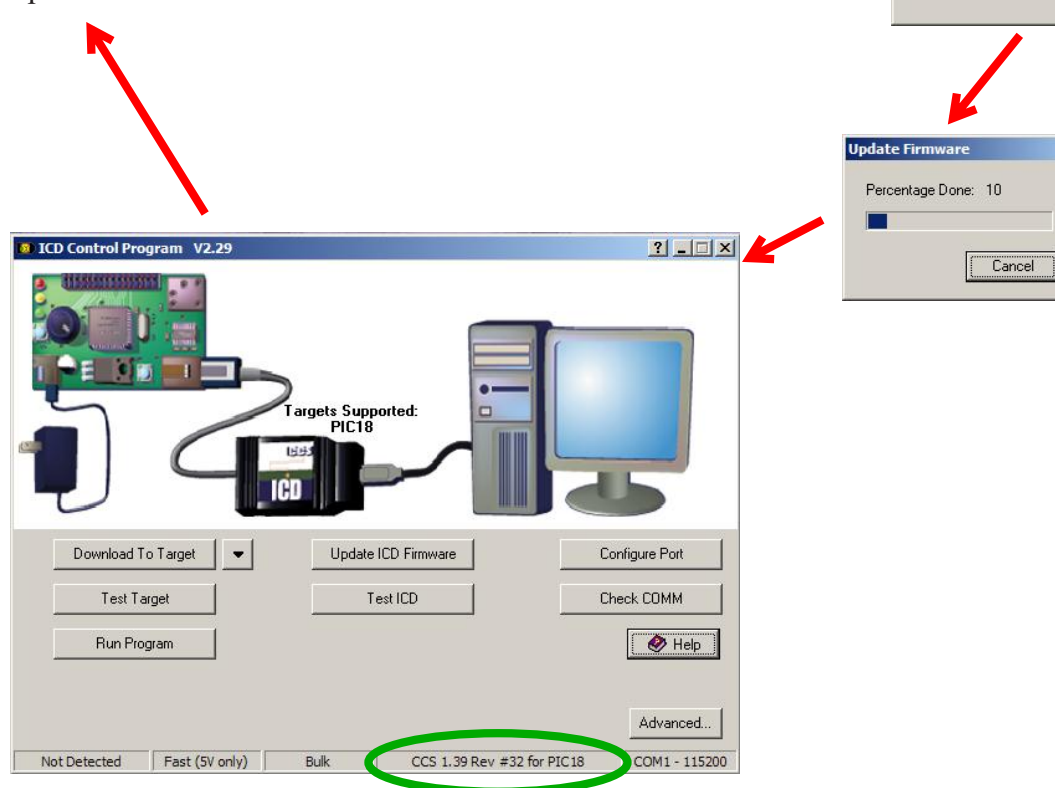

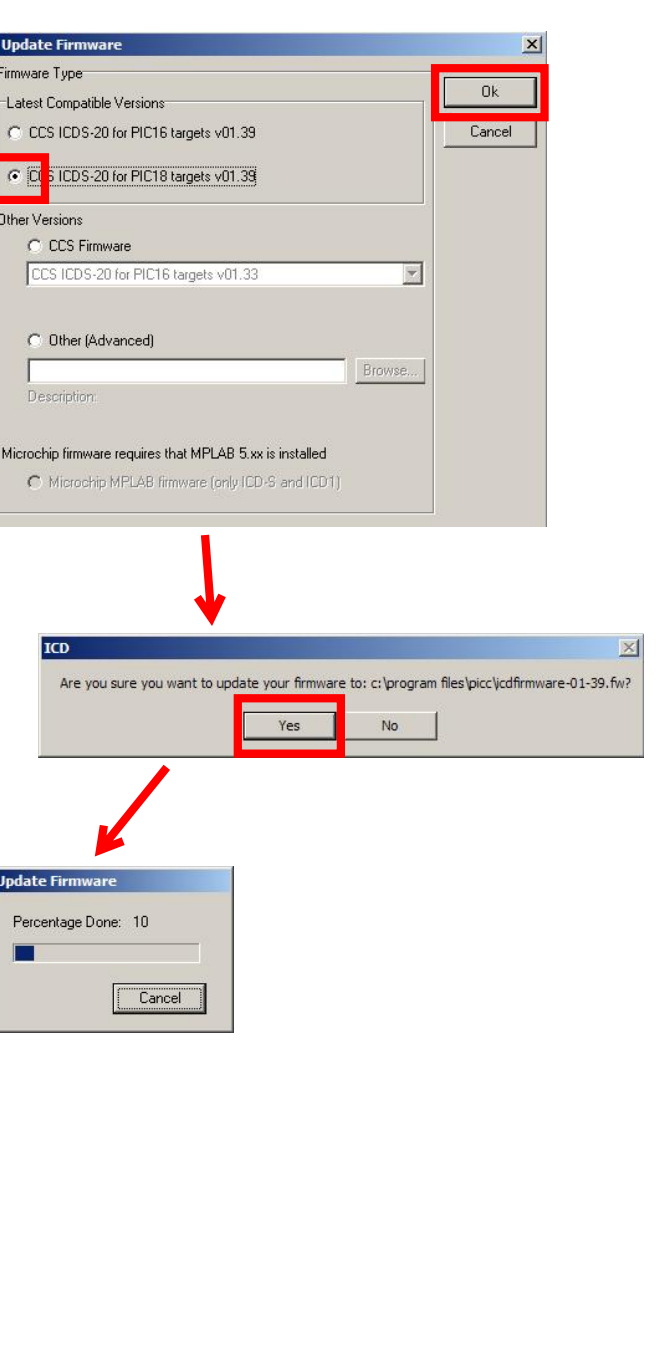

 $\overline{\mathbf{a}}$